## **MIDIbox SEQ V4 Documentation**

uCapps.de Overview Official User Manual MBSEQv4 Beginner's Guide MIDIbox SEQ Forum

The SEQ V4 is the flagship MIDIbox sequencer. It's really an incredible device. You should build one. Once you've built it, you should buy TK a beer to thank him for developing and constantly improving this amazing thing, and for offering it to the world as a free and open device.

**READ THE BEGINNER'S GUIDE** and **READ THE MANUAL**. The SEQ is a complex device, with a huge number of features. You'll probably have to go over the documentation a few times before you start to really understand it. Read through the other documentation on <a href="http://www.uCapps.de">http://www.uCapps.de</a> as well - there's a lot of information there that will help you understand how all the devices, software, and modules in the MIDIbox universe work, and how they fit together. These articles will be more helpful to you if you've already read over the documentation on uCapps.de.

In particular, the Frontpanel section of the User Manual briefly describes what each button does, and the Menu Pages section describes how to use each menu page on your SEQ. The Sessions section gives an overview of how Sessions work on the SEQ. TK has also put together some great Tutorials with audio examples.

## **Hardware**

- **Building a SEQ V4** What are the components you need to build a basic SEQ V4? Where can you get PCBs and parts? A basic introduction, with links to other relevant and helpful information and resources. Also, check out Hawkeye's photo tutorial on how to build a SEQ V4. ...and the uCapps SEQ Hardware Options page.
- The MBSEQ\_HW.V4 File This file contains configuration information about your SEQ's
  hardware button, LED, and encoder assignments, some low level settings, etc. This file has to
  be in the root of your SD Card in order for the Wilba Frontpanel to work, and changes may be
  required to this file to add some of the various MIDIbox modules to extend the functionality of
  your SEQ.

## **Advanced Topics**

- **Evolutions and Polyrhythms** Using patterns of different lengths and timebases together to create interesting and evolving music.
- Loopback Workflows Using the Bus1-4 tracks in creative ways.
- Hardware Loopbacks Some interesting things you can do with a MIDI cable connecting one of the SEQ's output ports to one of its inputs. Some functionality is available when the SEQ is set up this way that isn't available with the BUS tracks. Watch out for feedback loops though.

From:

http://wiki.midibox.org/ - MIDIbox

Permanent link:

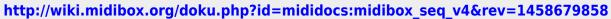

Last update: 2016/03/22 21:10

×

http://wiki.midibox.org/ Printed on 2024/04/29 18:21